# **[CompUfair](https://www.compusers.nl/compufair-3-februari-2024) 3 februari 2024**

# **Datum**

zaterdag, 3 februari 2024 - 10:00 - zaterdag, 3 februari 2024 - 15:00

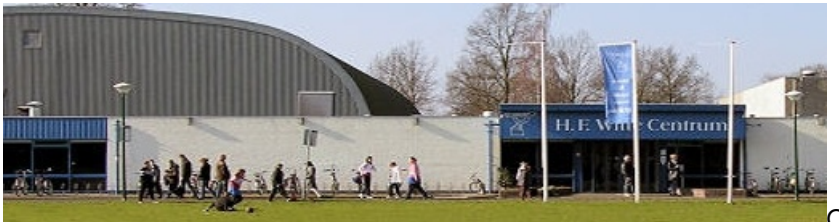

Op 3 februari 2024 organiseren we weer een

CompUfair op de vertrouwde plek:

H.F. Witte Centrum Henri Dunantplein 4, 3731 CL De Bilt

Meer over de r[oute](https://www.compusers.nl/node/29) naar het H.F. Witte Centrum vindt u onder de link Route De Bilt.

Deze eerste bijeenkomst van CompUsers is dit jaar eerder dan gebruikelijk. Om de landelijke bijeenkomsten van HCC beter over het jaar te verdelen is de planning aangepast aan de HCC!kennisdagen.

Alle platforms en een aantal Interessegroepen staan dan klaar om bezoekers te informeren en te amuseren. Het belooft voor jong en oud een interactieve en leerzame dag te worden.

HCC-leden hebben gratis toegang. Registratie is bij de balie in de centrale hal. Op vertoon van de HCC-pas krijg je toegang tot de CompU*fair* en de presentaties. Niet-leden zijn als introducé van harte welkom.

Onze platforms en een aantal HCC interessegroepen bieden je het volgende:

**Platform DigiVideo** zal aandacht besteden aan de videobewerkingsprogrammas Cyberlink Powerdirector, Magix Video de Luxe.

**Platform DigiFoto** zal speciale aandacht geven aan de toepassing van Artificiele Intelligentie in de fotografie.

**HCC!fotovideo** geeft uitleg over fotobewerking met de smartphone en zal een presentatie geven over de nieuwe trucs van Photoshop Elements. Aansluitend een demo/samenvatting van de mogelijkheden van het videoprogramma Clipchamp. Tevens is de specialist op het gebied van Pinnacle aanwezig om al je vragen te behandelen.

**Platform Muziek** legt zijn focus op muziekprogramma's onder Windows en Linux. We willen je helpen een keuze te maken welk platform het beste bij je past. Wat kun je zien bij onze stand: MuseScore voor bladmuziek aanmaken; Ubuntu Studio op een laptop; Digital Audio Workstations onder Windows en Linux. En natuurlijk helpen we je met allerhande vragen.

Ons **platform Linux** gaat ook deze keer weer samen met de net opgerichte Interessegroep**HCC!linux** aan de slag om de mensen enthousiast te maken om over te stappen naar Linux. Zij geven een workshop over het installeren en configureren van Linux MInt. Bovendien zullen in een presentatie de mogelijkheden van backuppen in Linux worden besproken.

**Platform Windows** behandelt alle vragen over Windows 11 en over het Office 365 pakket

**Platform Webontwerp** zal veel aandacht besteden aan het programma WordPress. Er zal een presentatie gehouden worden over het ontwerpen van een nieuwe website met WordPress.

**HCC!3d**: Wij gaan met 2 of meer 3D printers objecten printen waardoor de bezoekers het printproces kunnen volgen. Ook gaan we objecten scannen met een handscanner en deze scan omzetten in een 3D printer model. Er is een defecte printer waaraan we laten zien wat we eraan gaan repareren en of verbeteren. Verder vele printvoorbeelden, gelukte en mislukte.

**HCC!ai (Artificiële Intelligentie)** is aanwezig om mensen te woord te staan die i.v.m. de toegenomen belangstelling voor AI door o.a. ChatGPT nieuwsgierig zijn naar AI en naar wat wij op dat gebied doen.

**HCC!apple** is aanwezig met een Apple helpdesk. Ook is er een presentatie gepland hoe je macOS Extern kunt opstarten. Dat is namelijk eenvoudiger dan je denkt en heeft al dan niet in combinatie met Open Core Legacy Patcher veel voordelen.

Voor problemen bij het gebruik van je Android smartphone of tablet kun je terecht bij**HCC!android**.

**HCC!domotica** is met zeven specialisten aanwezig om uitleg te geven over de mogelijkheden van de huis automatisering. Er zijn presentaties van Homey, Homeassistent met Zigbee en Domotics. Op de stand wordt uitleg gegeven over printjes maken en de toepassing van sensoren. Speciale aandacht is er voor NeoPixels: de slimme leds zijn een soort digitale leds die kunnen worden bestuurd en geprogrammeerd met behulp van een microcontroller of computer.

**HCC!ecs** laat in een demo zien dat ook met OS/2, eCS en ArcoOS een treinbaan gestuurd kan worden. Voor de treinsimulatie op de computer met verschillende softwarepakketten is er een demonstratie van **HCC!trainsim.**

**HCC!flightsimulator** geeft je de gelegenheid om te leren vliegen. Er zijn 2 cockpits aanwezig waarin je onder begeleiding je eerste vliegles kan nemen.

John Glaser van de **HCC!genealogie** is aanwezig en voor je stamboomonderzoek. Hij kan je helpen met vragen over het zoeken naar je gegevens op internet, maar ook hoe je je gegevens vastlegt met programma's zoals Aldfaer en GensDataPro. Ook vragen over de verschillende DNA-testen kan John beantwoorden. Er zijn ook demo's van Ancestor Tree Manager, HuMo-gen en Geneaal en Wereldstambomen.

Bij **HCC!programmeren** kan men terecht voor informatie of vragen over onze online en fysieke bijeenkomsten, en over Pascal, Basic, Python, C en meer.

**HCC!Robotica** laat rijdende robots zien, en geven informatie over verschillende type robots en een demo met een 3D printer.

De **HCC!Testbank** is met behulp van professionele diagnosesoftware in staat om de meest uiteenlopende hardwareproblemen op te sporen en op te lossen. De volledige test duurt ongeveer 10 minuten en geeft inzicht in hoe je processor, geheugen, controllers en je harddisk(s) functioneren.

Het programma van presentaties en workshops ziet er als volgt uit:

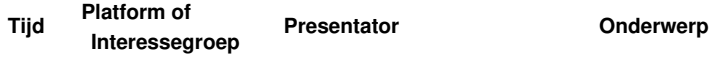

#### **Statenkamer**

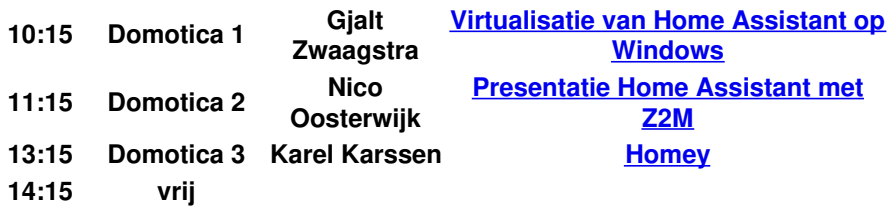

## **Over de Veghtzaal**

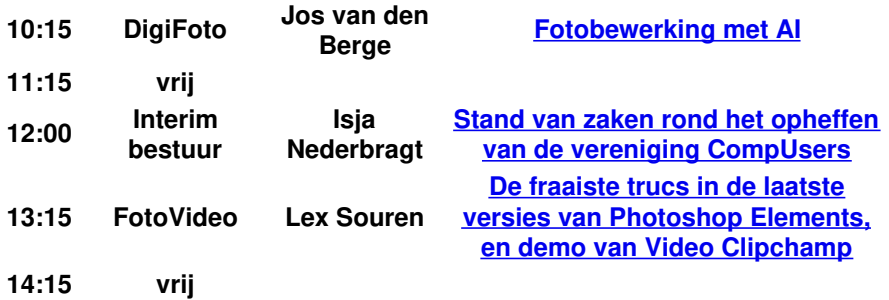

#### **Jagtkamer**

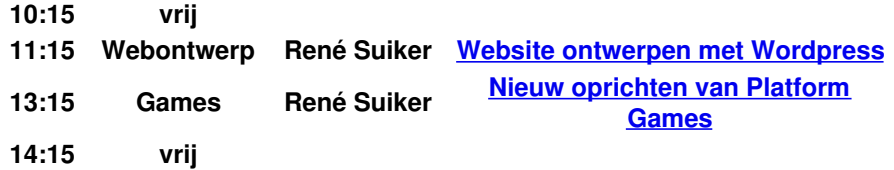

#### **Oostbroeckzaal**

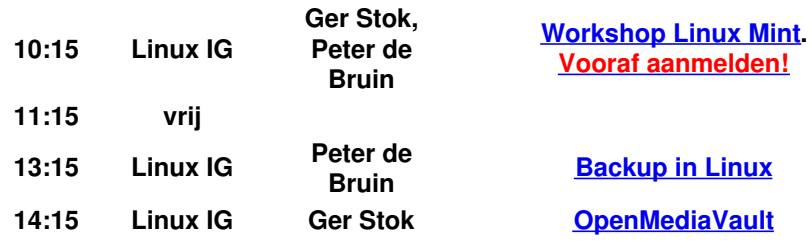

Zie hieronder voor toelichting bij elke presentatie en workshop.

#### **Statenkamer**

#### 10:15 uur – **Virtualisatie, door Gjalt Zwaagstra**

We gaan een presentatie houden over virtualisatie technieken.

Hoe kan je Home Assistant draaien op jouw infrastructuur om te voorkomen dat je een aantal computers heb draaien? We gaan virtualiseren op zowel Windows als Linux om de gebruiker de mogelijkheden te laten zien welke keuzes er zijn voor hun situatie.

Hoe kunnen we bestaande computers gebruiken en hoe kan je de keuze maken voor een nieuwe supercomputer. Hierbij komt de nadruk op tcp/ip netwerken te liggen waar diverse poorten voor open moeten.

Kortom een leerzame presentatie voor mensen die nu hun keuze voor wat heb je nodig voor een infrastructuur om alles nog te kunnen bedienen.

Home Assistant is een applicatie om je huis slim te maken, uiteraard met behulp van slimme ioT-devices zoals beweginsgmelders, deur/raam-sensors, slimme lampen en schakelaars en deze gebruiken vaak het Zigbee protocol. Nico Oosterwijk legt uit hoe Home Assistant gebruikt kan worden met deze devices en hoe MQTT kan helpen met de automatiseringen binnen Home Assistant.

Enige voorkennis van domotica is niet nodig en aan het einde van de presentatie volgt een vraag-en-antwoord ronde.

## 13:15 uur – **Homey, door Karel Karssen**

De presentatie behandelt de Homey op beginnersniveau:

- Wat is een Homey?
- Welke Homey 'smaken' zijn er?
- En op basis waarvan kies ie die smaak?
- Waar is de plaats van een Homey in je lokale netwerk?
- Wat kan je allemaal met een Homey aansturen?
- Installatie van de Homey, middels je smartphone en de My Homey app.
- Hoe werkt de Homey samen met spraakbesturing middels bv Google Assistant / Google Nest?
- Wat zijn gewone flows en advanced flows?
- Homey kent ook diverse apps om de mogelijkheden uit te breiden. Welk zijn er zoal?
- Enige vergelijking met andere systemen zoals Homeassistant.

Vaak zijn presentaties moeilijk te volgen voor beginners. Het doel van deze presentatie is om die informatie te geven waarmee beginners iets mee kunnen.

# **Over de Veghtzaal**

#### 10:15 uur – **Fotobewerking met AI, door Jos van den Berge**

Kunstmatige Intelligentie (AI) dringt steeds verder door in allerlei toepassingen op de PC/laptop of smartphone. Zoals je met bijvoorbeeld ChatGPT een tekst over een bepaald onderwerp kunt laten maken, zijn er ook toepassingen voor fotobewerking. Met behulp van AI maakt alom bekende software als Lightroom en Photoshop bepaalde bewerkingen (bijv. onderwerp selecteren, lucht vervangen) veel eenvoudiger en minder tijdrovend. In Photoshop kun je zelfs met tekstcommando's onderdelen aan een foto toevoegen ("generatief" invullen, uitbreiden of verwijderen). Een wat minder bekend programma, dat overigens hard aan de weg timmert, is Luminar Neo. In deze software zijn al vrij in het begin van het ontwikkelingsstadium bewerkingen op basis van AI toegevoegd en het worden er steeds meer, waaronder "generatieve" bewerkingen. Aan de hand van een aantal foto's laat Jos zien wat de mogelijkheden van dit programma zijn. Indien mogelijk komen nog (gratis) apps en webtoepassingen aan bod, waarmee afbeeldingen kunnen worden "gecomponeerd". Het resultaat daarvan kun je geen foto meer noemen, maar eerder een collage.

#### 12:00 uur – **Mededelingen van Interim bestuur, door Isja Nederbragt**

#### 13:15 uur – **Photoshop Elements, door Lex Souren**

Het werken met Photoshop is een bekend begrip. We laten de fraaiste mogelijkheden zien van de laatste versies Elements. Aan de orde komt o.a.: Verplaatsen of verwijderen van objecten, Achtergronden vervangen, Automatische selecties, maar ook algemene technieken w.o. Laagmaskers en Panorama maken. Aansluitend een demo/samenvatting van de mogelijkheden van het videoprogramma Clipchamp.

## **Jagtkamer**

#### 11.15 uur – **Website maken met Wordpress, door René Suiker**

Bijna iedereen heeft tegenwoordig minstens één website en een bedrijf kan al niet eens meer zonder.

Je kunt een website helemaal opzetting in HTML, maar dat is een nogal intensieve klus. Daarom gebruiken veel mensen een Content Management Systeem (CMS).

Het meest populaire (meest gebruikte) CMS is WordPress. René Suiker vertelt hoe je een website kunt opzetten met WordPress, helemaal vanaf nul.

Maar als je al een beetje weet hoe je website eruit moet zien, dan kan je ook gericht vragen.

#### 13:15 uur – **Over een nieuw Platform Games maken, door René Suiker**

René Suiker moet het wat rustiger aan gaan doen, maar barst nog van de ideeën. Als voortrekker van het Platform WebOntwerp heeft hij de activiteiten rondom Scratch opgepakt. Maar eigenlijk heeft dat niets met WebOntwerp te maken.

En ook is hij zich gaan verdiepen in GameMaker en Unity. En alles bij elkaar wordt het eigenlijk te veel voor één

persoon.

Binnen CompUsers hebben we Platforms om activiteiten rondom een thema te bundelen en het maken van games zou zo'n activiteit kunnen zijn. René wil dus kijken of er belangstelling is en vooral ook of er mensen bereid zijn mee te werken om hier iets moois van te gaan maken.

Je hoeft nog niets te kunnen om mee te doen, maar leergierig zijn en bereidheid om te helpen zijn wel vereist.

# **Oostbroeckzaal**

## 10:15 uur – **Workshop Linux Mint, door Ger Stok en Peter de Bruin**

Het doel van deze workshop is het installeren van de Cinnamon editie van Linux Mint en het doorlopen van zijn instellingen. Je kunt hiervoor je eigen laptop meenemen, maar er zijn ook 10 laptops vanuit HCC beschikbaar. Installatie kan naar keuze in plaats van of naast Windows (dual boot). Tijdens deze workshop lopen er ervaren vrijwilligers van HCC!linux en het CompUsers Linux platform rond die hulp en advies bieden. Na afloop weet je hoe je Linux Mint installeert en weet je de weg binnen de Cinnamon editie. Voor deze workshop dien je je vooraf aan te melden via dit [aanmeldformulier](https://www.compusers.nl/node/803).

#### 13:15 uur – **Backup in Linux, door Peter de Bruin**

Het maken van een goede back-up is van groot belang. Een calamiteit kan behoorlijk roet in het eten gooien en je systeem of je persoonlijke gegevens verloren laten gaan.

Linux Mint Cinnamon beschikt standaard al over prima back-up programma's. Welke zijn dit en wat kun je ermee? Wat is het verschil tussen tussen een Systeem back-up en een Data back-up?

Zijn er nog betere back-up programma's dan die uit de standaard Linux Mint Cinnamon distributie?

Welke dan, waarom zijn die dan nog beter en hoe stel je die dan in?

Het antwoord op deze vragen krijg je tijdens het volgen van deze lezing, die ook weer voorzien is van de nodige Live demo's.

## 14:15 uur – **OpenMediaVault, door Ger Stok**

OpenMediaVault (OMV) is een opensource NAS-server met ondersteuning voor diverse protocollen. Het is gebaseerd op Debian Linux. Er is een lokale gebruikersauthenticatie ingebouwd en er is bovendien ondersteuning voor RAID (0, 1 en 5). OpenMediaVault is voorzien van een webgebaseerde configuratie-interface. Met allerlei plugins kan de functionaliteit worden uitgebreid.